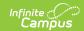

# Individual Education Plan (Nevada) [.2223 - .2231]

Last Modified on 06/23/2023 12:08 pm CDT

You are viewing a previous version of this article. See Individual Education Plan (Nevada) for the most current information.

Individual Education Plan Editors | Education Plan | Student Demographics | Parent/Guardian Information | Meeting Participants | Procedural Safeguards | Present Levels (PLAAFP) | Strengths, Concerns, Interests, and Preferences | Special Factors | Transition | Transition Services | Goals and Objectives | Method for Reporting Progress | Specially Designed Instruction | Supplementary Aids and Services | Related Services | Statewide and/or District-wide Assessments | CRT Alternate Assessment | Extended School Year Services | Placement | IEP Implementation | Enrollment Status | Medicaid Consent | Print the IEP

Classic View: Student Information > Special Ed > General > Documents

Search Terms: Special Ed Document

The editors available on the Individual Education Plan provide all required information by the State of Nevada. Editors and fields are listed below. Included here are instructions on entering data into Campus and references to state-defined guidelines.

See the Nevada Department of Education website (http://www.doe.nv.gov) for data standards and guidelines for entering data into the IEP.

The current format of this document is the **NV IEP 2022**. Print formats are selected in Plan Types. Prepopulated plan types for Nevada include:

- NV IEP With Transition (Currently Documented)
- NV IEP Without Transition
- NV IEP Data Plan

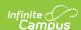

Plan Outline nvIEP18Rev2 Education Plan Student Demographics Parent/Guardian Information Meeting Participants Procedural Safeguards Present Levels (PLAAFP) Strengths, Concerns, Interests, and Preferences Special Factors Transition Transition Services Goals and Objectives Method for Reporting Progress Specially Designed Instruction Supplementary Aids and Services Related Services Statewide and/or District-wide Assessments CRT Alternate Assessment Extended School Year Services Placement IEP Implementation Enrollment Status Medicaid Consent Image 1: Nevada IEP with Transition editors

# **Individual Education Plan Editors**

The following section lists the editors available on the student's Individual Education Plan, the section(s) of the print format that include the entered information, a description of what the editor is used for and any special considerations, and a list of fields and a description of each field on every editor.

The following table lists the editors available in the three Nevada IEP plan types:

| Editor                                          | With Transition UI<br>& Print | Without Transition UI<br>& Print | Data Plan UI &<br>Print |
|-------------------------------------------------|-------------------------------|----------------------------------|-------------------------|
| Education Plan                                  | X                             | X                                | Х                       |
| Student Demographics                            | X                             | X                                | X                       |
| Parent/Guardian Information                     | X                             | X                                | X                       |
| Meeting Participants                            | X                             | X                                | X                       |
| Procedural Safeguards                           | X                             | X                                |                         |
| Present Levels (PLAAFP)                         | X                             | X                                |                         |
| Strengths, Concerns, Interests, and Preferences | X                             | Х                                |                         |
| Special Factors                                 | X                             | X                                |                         |
| Transition                                      | X                             |                                  |                         |
| Transition Services                             | X                             |                                  | X                       |
| Goals and Objectives                            | X                             | X                                |                         |
| Method for Reporting Progress                   | X                             | X                                |                         |
| Specially Designed Instruction                  | X                             | X                                | Х                       |
| Supplementary Aids and Services                 | X                             | X                                | Х                       |
| Related Services                                | X                             | X                                | X                       |

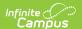

| Editor                                     | With Transition UI<br>& Print | Without Transition UI<br>& Print | Data Plan UI &<br>Print |
|--------------------------------------------|-------------------------------|----------------------------------|-------------------------|
| Statewide and/or District-wide Assessments | X                             | Х                                | Х                       |
| CRT Alternate Assessment                   | X                             | X                                | X                       |
| <b>Extended School Year Services</b>       | X                             | X                                |                         |
| Placement                                  | X                             | X                                | X                       |
| IEP Implementation                         | X                             | X                                |                         |
| <b>Enrollment Status</b>                   |                               |                                  |                         |
| Enrollment Status                          |                               |                                  |                         |
| Enrollment Status                          | X                             | X                                | X                       |
| Medicaid Consent                           | X                             | X                                | X                       |

# **Education Plan**

The Education Plan editor stores plan information as well as related dates. The Education Plan editor displays in the Meeting Information section of the printed IEP.

This editor must be saved before continuing to other areas of the plan. Creation and Modification information for the plan appears at the bottom of this editor.

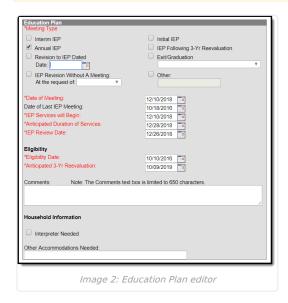

| Field Name | Description | Database Name | Ad Hoc |
|------------|-------------|---------------|--------|
|------------|-------------|---------------|--------|

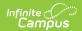

| Field Name                             | Description                                                                                                    | Database Name                                                                                                    | Ad Hoc                                                                                                    |
|----------------------------------------|----------------------------------------------------------------------------------------------------|----------------------------------------------------------------------------------------------------|----------------------------------------------------------------------------------------------------|
| Meeting Type Required                  | Indicates the purpose of the meeting. The purpose for the meeting should correspond to the purpose set forth in the written notice of the IEP meeting. Options include:  • Interim IEP Initial IEP • Initial IEP • Initial IEP • Annual IEP • IEP Following 3-Yr Reevaluation • Revision to IEP Dated • Exit/Graduation • IEP Revision Without A Meeting: • Other:  Only one (1) meeting type can be selected. Certain types require additional information, such as selection in a dropdown or selecting a date field. | EPlan.meetingReason1,SEPlan.meetingReason2,SEPlan.meetingReason4,SEPlan.meetingReason5,SEPlan.meetingReason6,SEPlan.meetingReason7,SEPlan.meetingReason8 | Learner Planning > Learning Plans > Nevace Fields > interimIEP, initialIEP, annualIEP, iepFollowing3YrReeval, revisionToIEP, exit, iepRevisionWithoutMee other |
| Date of<br>Meeting<br>Required         | The date of the meeting.                                                                                                    | SEPlan.meetingDate                                                                                                    | Learner Planning > Learning Plans > meetingDate                                                                                                    |
| Date of Last<br>IEP Meeting            | The date of the last annual IEP meeting. This date is pulled from the Date of Meeting field in the previous IEP, if applicable.                                                                                                    | SEPlan.otherDate                                                                                                    | N/A                                                                                                    |
| IEP Services<br>will Begin<br>Required | The date the IEP services are going to begin. This is the plan start date.                                                                                                    | Plan.startDate                                                                                                    | Learner Planning > Learning Plans > planStartDate                                                                                                    |

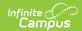

| Field Name                                | Description                                                                                                    | Database Name           | Ad Hoc                                               |
|-------------------------------------------|----------------------------------------------------------------------------------------------------|-------------------------|------------------------------------------------------|
| Anticipated Duration of Services Required | The date which corresponds to the expected length of time this IEP will be in effect. This is the anticipated plan end date.                                                                                                    | Plan.endDate            | Learner Planning > Learning Plans > planEndDate      |
|                                           | This field autopopulates to one year minus one day from the IEP Services Begin Date. When Exit/Graduation is selected as the Meeting Type, this date does not autopopulate. When Interim is selected as the Meeting Type, this field autopopulates to 30 calendars from the IEP Services Begin Date. |                         |                                                      |
| IEP Review Date Required                  | The date of the IEP review. This date must be projected no more than one year from the date of the IEP meeting.                                                                                                    | SEPlan.annualReviewDate | Learner Planning > Learning Plans > annualReviewDate |
| Eligibility Date<br>Required              | The eligibility date of the most recent eligibility determination. This date pulls from the Evaluation Date field on the Determination of Eligibility document, if applicable.                                                                                                    | SEPlan.evalDate         | Learner Planning ><br>Learning Plans > evalDa        |

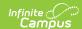

| Field Name                                    | Description                                                                                                    | Database Name          | Ad Hoc                                            |
|-----------------------------------------------|----------------------------------------------------------------------------------------------------|------------------------|---------------------------------------------------|
| Anticipated 3-<br>Yr Reevaluation<br>Required | The anticipated date of the reevaluation 3 years from the most recent eligibility determination. This date is calculated based on the Evaluation Date field on the Determination of Eligibility document, if applicable. | SEPlan.threeEvalDate   | Learner Planning > Learning Plans > threeEvalDate |
| Comments                                      | The Comment field is used to record any additional information related to the IEP, i.e. the meeting was conducted via phone, the parents could not attend etc. This field is limited to 650 characters.                  | SEPlan.planComments    | N/A                                               |
| Interpreter<br>Needed                         | A checkbox indicating an interpreter is needed for the parent or student to participate in the IEP meeting.                                                                                                    | SEPlan.ellCheck        | N/A                                               |
| Other<br>Accommodation<br>Needed              | A text field used to indicate any special arrangements needed for the parent or student to participate in the IEP meeting.                                                                                               | SEPlan.priLanguageTest | N/A                                               |

# **Student Demographics**

The Student Demographics editor populates information about the student such as demographic data, address and school information. The Student Demographics editor displays in the Student/Parent Information section of the printed IEP .

Only the Assigned School Information section of this editor is editable. Clicking **Refresh Student Information** synchronizes information in the editor with the most recent information entered for the student from the Demographics, Households, Enrollments and School tools.

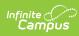

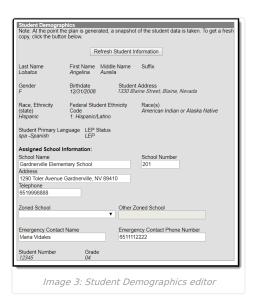

| Field Name                              | Description                                      | Database Location (when<br>Refresh Student Information is<br>clicked)                                                                       | Campus Location                                                       |
|-----------------------------------------|--------------------------------------------------|----------------------------------------------------------------------------------------------------|-----------------------------------------------------------------------|
| Last Name                               | The student's last name.                         | identity.lastName                                                                                                    | Census > People > Demographics > Last Name                            |
| First Name                              | The student's first name.                        | identity.firstName                                                                                                    | Census > People > Demographics > First Name                           |
| Middle<br>Name                          | The student's middle name.                       | identity.middleName                                                                                                    | Census > People > Demographics > Middle Name                          |
| Suffix                                  | The student's suffix.                            | identity.suffix                                                                                                    | Census > People > Demographics > Suffix Name                          |
| Gender                                  | The student's gender.                            | identity.gender                                                                                                    | Census > People > Demographics > Gender                               |
| Birthdate                               | The student's birthdate.                         | identity.birthDate                                                                                                    | Census > People > Demographics > Birth Date                           |
| Student<br>Address                      | The student's address.                           | address.number; address.street;<br>address.tag; address.prefix;<br>address.dir; address.apt;<br>address.city; address.state;<br>address.zip | Census > Households > Address Info                                    |
| Race,<br>Ethnicity<br>(state)           | The student's state designated race/ethnicity.   | identity.raceEthnicity                                                                                                    | Census > People > Demographics > Race/Ethnicity > Race/Ethnicity      |
| Federal<br>Student<br>Ethnicity<br>Code | The student's federal designated ethnicity code. | identity.federalRaces                                                                                                    | Census > People > Demographics > Race/Ethnicity > Federal Designation |

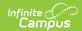

| Field Name                     | Description                                                                                                   | Database Location (when<br>Refresh Student Information is<br>clicked) | Campus Location                                                                           |
|--------------------------------|----------------------------------------------------------------------------------------------------|-----------------------------------------------------------------------|-------------------------------------------------------------------------------------------|
| Race(s)                        | The student's race(s).                                                                                        | identity.raceEthnicity1-5                                             | Census > People > Demographics > Race/Ethnicity > Race(s)                                 |
| Student<br>Primary<br>Language | The student's home primary language.                                                                          | identity.homePrimaryLanguage                                          | Census > People > Demographics > First Language                                           |
| LEP Status                     | The student's LEP status.                                                                                     | identity.learnerCategory                                              | Student Information > Program Participation > English Learners (EL) > EL > Program Status |
| School<br>Name                 | The student's assigned school name.                                                                           | school.name                                                           | System Administration > Resources > School > School > School Detail > Name                |
| School<br>Number               | The number of the school.                                                                                     | school.number                                                         | System Administration > Resources > School > School > School Detail > State School Number |
| Address                        | The address of the school.                                                                                    | school.address; school.city;<br>school.state; school.zip              | System Administration > Resources > School > School > School Detail > Address             |
| Telephone                      | The telephone number of the school.                                                                           | school.phone                                                          | System Administration > Resources > School > School > School Detail > Phone               |
| Zoned<br>School                | The zoned within which the school is zoned. If applicable, this defaults from the Household Zoned School tab. | planstudent.zonedSchool                                               | N/A                                                                                       |
| Other<br>Zoned<br>School       | This option is only available when Other is selected on the Zoned School field.                               | planstudent.otherZonedSchool                                          | N/A                                                                                       |
| Emergency<br>Contact<br>Name   | A text field used to enter an emergency contact for the student.                                              | N/A                                                                   | N/A                                                                                       |
| Emergency<br>Contact<br>Number | A text field used to enter the phone number for an emergency contact for the student.                         | N/A                                                                   | N/A                                                                                       |
| Student<br>Number              | The student's ID number.                                                                                      | identity.studentNumber                                                | Student Information > General > Summary > Student Number                                  |
| Grade                          | The student's grade.                                                                                          | enrollment.grade                                                      | Enrollments > Grade                                                                       |

# **Parent/Guardian Information**

The Parent/Guardian Information editor populates based on the established student/guardian relationships created on the student's Relationships tool or indicated by the guardian checkbox on the Households tool. The editor

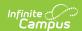

includes Demographics information for the student's guardian. The Parent/Guardian Demographics editor displays in the Student/Parent Information section of the printed IEP.

This editor is not editable. Clicking **Refresh Guardian Information** synchronizes information in the editor with the most recent information from the student's guardian's Demographics and Households tools.

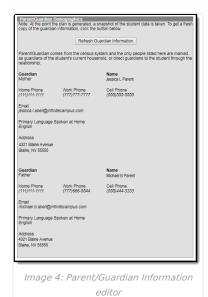

▶ Click here to expand...

| Field Name    | Description                                        | Database Location (when Refresh<br>Guardian Information is clicked)         | Campus Location                                                             |
|---------------|----------------------------------------------------|-----------------------------------------------------------------------------|-----------------------------------------------------------------------------|
| Guardian      | The relationship between the student and guardian. | planGuardian.relationship                                                   | Census > People > Relationships > Relationships                             |
| Name          | The full name of the guardian.                     | identity.lastName; identity.firstName; identity.middleName; identity.suffix | Census > People > Demographics > Last Name; First Name; Middle Name; Suffix |
| Home<br>Phone | The home phone number of the guardian.             | contact.homePhone                                                           | Census > People > Households > Household Phone & Address(es) > Phone        |
| Work<br>Phone | The work phone number of the guardian.             | contact.workPhone                                                           | Census > People > Demographics > Personal Contact Information > Work Phone  |
| Cell Phone    | The cell phone number of the guardian.             | contact.cellPhone                                                           | Census > People > Demographics > Personal Contact Information > Cell Phone  |
| Email         | The email address of the guardian.                 | contact.email                                                               | Census > People > Demographics > Personal Contact Information > Email       |

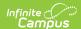

| Field Name                               | Description                                 | Database Location (when Refresh<br>Guardian Information is clicked)                                                                      | Campus Location                                                     |
|------------------------------------------|---------------------------------------------|----------------------------------------------------------------------------------------------------|---------------------------------------------------------------------|
| Primary<br>Language<br>Spoken at<br>Home | The language spoken at the guardian's home. | identity.homePrimaryLanguage                                                                                                    | Census > People > Demographics > Person Information > Home Language |
| Address                                  | The address of the guardian's home.         | address.number; address.street;<br>address.tag; address.prefix; address.dir;<br>address.apt; address.city; address.state;<br>address.zip | Census > Households > Address Info                                  |

# **Meeting Participants**

The Meeting Participants editor is used to record team meetings and participants for the student. The Meeting Participants editor displays in the IEP Participation section of the printed IEP.

The required roles of Parent/Guardian/Surrogate, LEA Representative, Special Education Teacher, and Regular Education Teacher must be entered before this editor can be saved, if the student is over the age of 14.

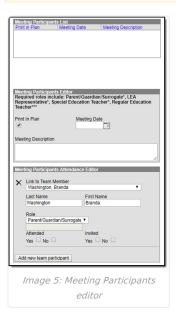

| Field Name             | Descriptions                                                                                                    | Database                   |  |
|------------------------|----------------------------------------------------------------------------------------------------|----------------------------|--|
| Meeting Part           | Meeting Participants Editor                                                                                                    |                            |  |
| Print In<br>Plan       | This checkbox is used to mark if this information should print in the student's plan. This is marked by default. Only one team meeting can be marked as Print in Plan = Yes. | SEPTeamMeeting.iepMeeting  |  |
| Meeting<br>Date        | The day of the team meeting.                                                                                                    | SEPTeamMeeting.meetingDate |  |
| Meeting<br>Description | Any information regarding the meeting can be entered into the Meeting Description text box.                                                                                  | SEPTeamMeeting.comments    |  |
| Meeting Part           | ticipants Attendance Editor                                                                                                    |                            |  |

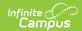

| Field Name                     | Descriptions                                                                                                    | Database                              |
|--------------------------------|----------------------------------------------------------------------------------------------------|---------------------------------------|
| Link to<br>Team<br>Member      | Any team member linked to the student's Team Members tab displays in the Link to Team Member dropdown. See the Team Members document for information on how to enter individual's information into this tool.                                                                                                    | SEPTeamMeetingAttendanceAlt.teamID    |
| Last Name                      | The team member's last name.                                                                                                    | SEPTeamMeetingAttendanceAlt.lastName  |
| First Name                     | The team member's first name.                                                                                                    | SEPTeamMeetingAttendanceAlt.firstName |
| Role                           | The role of this team member. Values in this dropdown are based on a locked list of roles in the Attribute/Dictionary.  The required roles of Parent/Guardian/Surrogate, LEA Representative, Special Education Teacher, and Regular Education Teacher must be entered before this editor can be saved. If the Title field on the Team Member tab matches the name? the role defaults in this editor. | SEPTeamMeetingAttendanceAlt.title     |
| Role (blank<br>field)          | The role of the team member (manually entered). This text field is only available if one of the three "Other" options is selected in the Role dropdown.                                                                                                    | SEPTeamMeetingAttendanceAlt.varChar1  |
| Attended                       | Indicates the person was present at the meeting. This determines which participants print on the plan.                                                                                                    | SEPTeamMeetingAttendanceAlt.check4    |
| Invited                        | Indicates the person was invited to the meeting.                                                                                                    | SEPTeamMeetingAttendanceAlt.check5    |
| Add new<br>team<br>participant | This button is used to enter additional team members' information into this editor.                                                                                                    | N/A                                   |

# **Procedural Safeguards**

The Procedural Safeguards editor records required engagement of parents and notification of the transfer of rights to the student at the age of 18. The checkboxes are used to indicate whether the student has been informed of the transfer of rights that will occur at age 18. The Procedural Safeguards editor displays in the Procedural Safeguards section of the printed IEP.

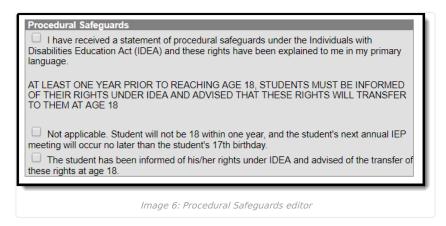

# **Present Levels (PLAAFP)**

The Present Levels (PLAAFP) editor includes the student's present levels of academic achievement and functional performance, including the assessment conducted to determine level, resulting skills determined, and needs

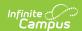

identified. The Present Levels (PLAAFP) editor displays on the Present Levels of Academic Achievement and Functional Performance section of the printed IEP.

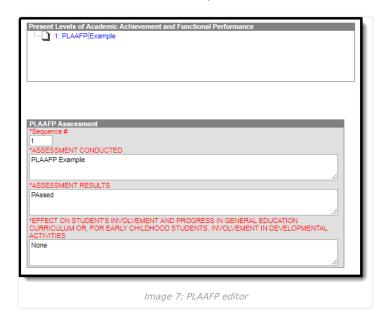

#### ▶ Click here to expand...

| Field Name                                                                                   | Description                                                                                                    | Database                              |
|----------------------------------------------------------------------------------------------|----------------------------------------------------------------------------------------------------|---------------------------------------|
| Sequence # Required                                                                          | The sequence in which the PLAAFP records display in the editor and on the printed version of the IEP.                                                                                                    | PlanGoalPLAAFP.seq                    |
| Assessment<br>Conducted<br>Required                                                          | The name of the assessment that provided pertinent information for the development of the IEP. This could include formal or informal methods, classroom observations, student work samples, teacher-created or other achievement tests, recent evaluations, behavior rating scales, performance data from regular education teachers, parental input, etc. | PlanGoalPLAAFP.need                   |
| Assessment<br>Results<br>Required                                                            | The results of the assessment corresponding to the assessment conducted.                                                                                                    | PlanGoalPLAAFP.testResults            |
| Effect on<br>student's<br>involvement and<br>progress in<br>general<br>education<br>Required | A text field used to describe the effect of the assessment results on the student's involvement and progress in general education curriculum. For early childhood students, this field is used to describe the impact of the assessment results on the involvement in student's developmental activities.                                                  | PlanGoalPLAAFP.educationalPerformance |

# Strengths, Concerns, Interests, and Preferences

The Strengths, Concerns, Interests, and Preferences editor records observed student strengths, the parents' educational concerns, the student's preferences and interests, and how these preferences and interest were considered. The Strengths, Concerns, Interests, and Preferences editor displays on the Strengths, Concerns, Interests, and Preferences section of the printed IEP.

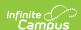

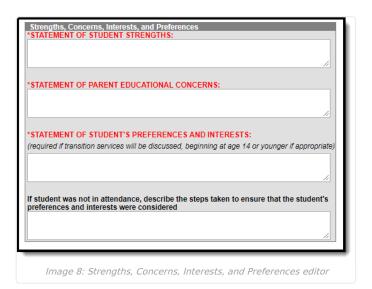

| Field Name                                                                                                    | Description                                                                                                    | Database                      |
|----------------------------------------------------------------------------------------------------|----------------------------------------------------------------------------------------------------|-------------------------------|
| Statement of Student Strengths Required                                                                                           | A text box used to describe the student's strengths to capture information that can be utilized in developing goals and objectives. | SEPPlanning.studentStrengths  |
| Statement of Parent<br>Educational Concerns<br>Required                                                                           | A text box used to describe the parent's concerns regarding the student's education.                                                | SEPPlanning.parentConcerns    |
| Statement of Student's<br>Preferences and Interests<br>* Required                                                                 | A text box used to describe the student's preferences and interests if transition services are discussed.                           | SEPPlanning.studentPreference |
|                                                                                                    | * If the student is 14 years of age or older within the dates of the current plan, this field is required.                          |                               |
| If student was not in attendance, describe the steps taken to ensure that the student's preferences and interests were considered | A text box used to describe the steps taken to ensure that the student's preferences and interests were considered at the meeting.  | SEPPlanning.method            |

# **Special Factors**

The Special Factors editor identifies possible concerns that may interfere with the student's learning, such as behavior issues, limited English proficiency, visual or communication impairments or assistive technology. The Special Factors editor displays in the Considerations of Special Factors section of the printed IEP.

Users must answer each question in order to save the editor.

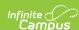

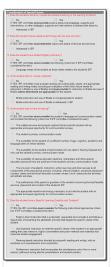

Image 9: Special Factors editor

| Question (Y/N)                                                                          | Database                        |
|-----------------------------------------------------------------------------------------|---------------------------------|
| 1. Does the student's behavior impede the student's learning or the learning of others? | SEPSpecialFactors.posBehavior   |
| 2. Does the student require assistive technology devices and services?                  | SEPSpecialFactors.assistTech    |
| 3. Does the student have limited English proficiency?                                   | SEPSpecialFactors.languageCheck |
| 4. Is the student blind or visually impaired?                                           | SEPSpecialFactors.brailleCheck  |
| 5. Is the student deaf or hard of hearing?                                              | SEPSpecialFactors.deafCheck     |
| 6. Does the student have a Specific Learning Disability and Dyslexia?                   | SEPSpecialFactors.special       |

### **Transition**

The Transition editor describes the type of diploma the student will receive upon completion of school, the student's vision for their future, the Course of Study designed to encourage this transition, and the post-secondary goals identified for the student's future. The Transition editor displays on the Transition section of the printed IEP.

This editor is only available with the NV IEP With Transition plan.

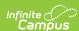

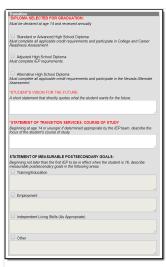

Image 10: Transition editor

| Field Name                                                                | Description                                                                                                    | Database                                                                                                    |
|---------------------------------------------------------------------------|----------------------------------------------------------------------------------------------------|----------------------------------------------------------------------------------------------------|
| Diploma<br>Selected for<br>Graduation<br>Required                         | A checkbox used to reflect the IEP team's decision regarding the appropriate diploma option for the student. Options include either the Standard or Advanced High School Diploma, Adjusted High School Diploma, or Alternate High School Diploma. | SEPTransitionNeeds.gradType                                                                                                    |
| Student's<br>Vision for<br>Future<br>Required                             | A text box used to describe the student's vision for the future.                                                                                                    | SEPTransitionNeeds.comments                                                                                                    |
| Statement of<br>Transition<br>Services:<br>Course of<br>Study<br>Required | A text box used to describe the anticipated course of study the student will be pursuing that will promote movement to postsecondary goals.                                                                                                    | SEPTransitionNeeds.courseStudy1                                                                                                    |
| Statement of<br>Measurable<br>Postsecondary<br>Goals                      | A series of text boxes used to describe the student's postsecondary goals related to the following areas:  • Training/Education  • Employment  • Independent Living Skills (As Appropriate)  • Other                                              | SEPTransitionNeeds.trainingCheck, SEPTransitionNeeds.trainingPlanning, SEPTransitionNeeds.employmentCheck, SEPTransitionNeeds.employmentPlanning, SEPTransitionNeeds.livingCheck, SEPTransitionNeeds.livingPlanning, SEPTransitionNeeds.educationCheck, SEPTransitionNeeds.educationPlanning |

# **Transition Services**

The Transition Services editor describes the services provided to the student to achieve the transition goals identified in the previous editor. The Transition editor displays on the Transition section of the printed IEP.

This editor is only available with the NV IEP With Transition plan.

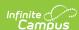

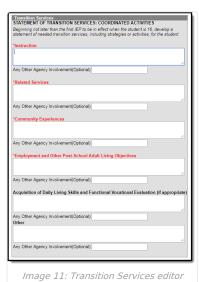

The Any Other Agency Involvement (Optional) field associated with the text field is used to describe any additional agencies involved.

#### ▶ Click here to expand...

| Field Name                                                                               | Description                                                                                                    | Database                                  |
|------------------------------------------------------------------------------------------|----------------------------------------------------------------------------------------------------|-------------------------------------------|
| Instruction<br>Required                                                                  | A text box used to describe the use of formal techniques used to teach to the student.                                                                                               | SEPTransitionServices.instructionText     |
| Related Service<br>Required                                                              | A text box used to describe the related services necessary to assist the student to benefit from specially designed instruction.                                                     | SEPTransitionServices.relatedServicesText |
| Community<br>Experiences<br>Required                                                     | A text field used to describe the community experiences provided outside of the school that impact the student's education and progress.                                             | SEPTransitionServices.commExperiencesText |
| Employment and Other Post-School Adult Living Objectives Required                        | A text box used to describe the employment and other post-school adult living objectives and services that lead to a career or job for the student.                                  | SEPTransitionServices.employmentObjText   |
| Acquisition of Daily Living Skills and Functional Vocational Evaluation (if appropriate) | A text box used to describe activities adults do every day and the assessment process that provides information about job or career interests, aptitudes and skills for the student. | SEPTransitionServices.vocationalEvalText  |
| Other                                                                                    | A text box used to add any other agency involvement with the student.                                                                                                    | SEPTransitionServices.otherText           |

# **Goals and Objectives**

The Goals and Objectives editor describes annual goals set for the student as well as how that goal will be measured and whether the goal relates to an existing post-secondary goal or an Extended School Year program.

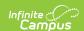

The Goals and Objectives editor displays on the IEP Goals, Including Academic and Functional Goals, and Benchmarks or Short-Term Objectives section of the printed IEP.

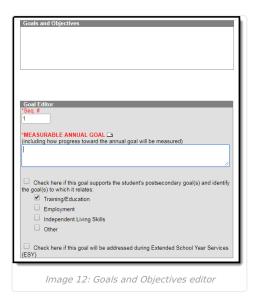

#### ▶ Click here to expand...

| Field Name                                                                                             | Description                                                                                                    | Database        |
|----------------------------------------------------------------------------------------------------|----------------------------------------------------------------------------------------------------|-----------------|
| Sequence<br>Required                                                                                   | The sequence in which the goals will display in the goals and objectives editor and the printed IEP.                                                                                                    | PlanGoal.seq    |
| Measurable<br>Annual Goal<br>Required                                                                  | A text field used to describe the student's measurable annual goals and how progress toward the annual goal will be measured. Template Banks (the white paper icon) can be used to prepopulate this field with goals established in System Administration.   | PlanGoal.goal   |
| Check here if<br>this goal<br>supports the<br>student's<br>postsecondary<br>goal(s)                    | This checkbox is used to designate that the goal related to one of the student's postsecondary goals. The second set of checkboxes is used to specify to which area, Training/Education, Employment, Independent Living Skills, or Other, the goal pertains. | PlanGoal.check1 |
| Check here if<br>this goal will be<br>addressed<br>during<br>Extended<br>School Year<br>Services (ESY) | This checkbox is used to designate that the goal will be addressed during the Extended School Year Services (ESY).                                                                                                    | PlanGoal.check6 |

Each goal added must include either a benchmark or short term objective(s). Objectives can be added after a goal is saved, and then by clicking **New Plan Objective** in the action bar.

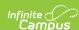

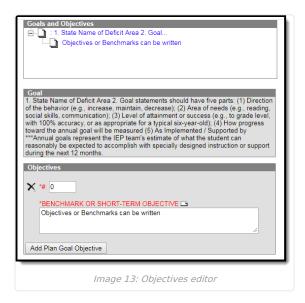

| Field Name                                          | Description                                                                                                    | Database                    |
|-----------------------------------------------------|----------------------------------------------------------------------------------------------------|-----------------------------|
| Sequence<br>Required                                | The sequence in which the objective will display in the goals and objectives editor and the printed IEP.                | PlanGoalObjective.seq       |
| Benchmark or<br>Short-Term<br>Objective<br>Required | A benchmark or short-term objective is used to gauge<br>the student is progressing toward achieving the<br>annual goal. | PlanGoalObjective.objective |

# **Method for Reporting Progress**

The Method for Reporting Progress editor describes the document(s) that will be used to report student progress and how often that document will be produced. The Method for Reporting Progress editor displays on the Method for Reporting Progress section of the printed IEP.

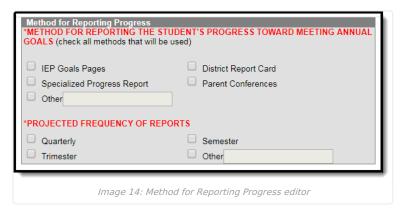

| Field Name | Description | Database |
|------------|-------------|----------|
|------------|-------------|----------|

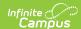

| Field Name                                                                                         | Description                                                                                                    | Database                                                                                                    |
|----------------------------------------------------------------------------------------------------|----------------------------------------------------------------------------------------------------|----------------------------------------------------------------------------------------------------|
| Method for<br>Reporting the<br>Student's<br>Progress Toward<br>Meeting Annual<br>Goals<br>Required | This section is used to mark all the options used to report the student's progress toward meeting their annual goals to the student's parents. All options that apply should be marked. Options include:  • IEP Goals Pages  • District Report Card  • Specialized Progress Report  • Parent Conferences  • Other | SEPReportingProgress.iepCheck, SEPReportingProgress.reportCardCheck, SEPReportingProgress.specialCheck, SEPReportingProgress.conferenceCheck, SEPReportingProgress.otherCheck |
| Projected Frequency of Reports Required                                                            | This section is used to mark how frequently reports will be made in measuring the student's progress towards their annual goals.  Options include:  • Quarterly • Semester • Trimester • Other                                                                                                    | SEPReportingProgress.frequencyCheck                                                                                                    |

# **Specially Designed Instruction**

The Specially Designed Instruction editor lists services provided to the student in a Special Education setting. The Specially Designed Instruction editor displays on the Special Education Services section of the printed IEP.

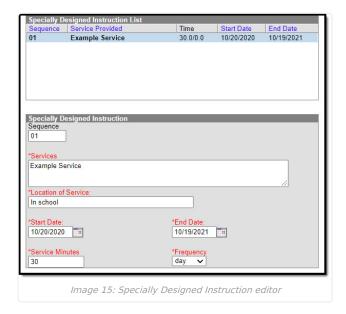

| Field<br>Name        | Description                                                                                                    | Database                                                          |
|----------------------|----------------------------------------------------------------------------------------------------|-------------------------------------------------------------------|
| Sequence             | The sort order in which the Services display both in the UI and on the print format.                                                             | N/A                                                               |
| Services<br>Required | A text field used to describe the special ed services<br>being provided to the student in the areas for which<br>annual goals have been written. | PlanServiceProvided.serviceID,<br>PlanServiceProvided.serviceName |

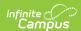

| Field<br>Name                      | Description                                                                                              | Database                              |
|------------------------------------|----------------------------------------------------------------------------------------------------|---------------------------------------|
| Location<br>of Service<br>Required | A text field used to describe the location where the student will receive services.                      | PlanServiceProvided.locationSPED      |
| Start Date Required                | The start date of the service.                                                                           | PlanServiceProvided.startDate         |
| End Date<br>Required               | The end date of the service.                                                                             | PlanServiceProvided.endDate           |
| Service<br>Minutes<br>Required     | The number of service minutes that corresponds with the frequency of the services that will be provided. | PlanServiceProvided.serviceDirect     |
| Frequency<br>Required              | The frequency of service to be provided for the student.                                                 | PlanServiceProvided.serviceFreqPeriod |

# **Supplementary Aids and Services**

The Supplementary Aids and Services editor lists the accommodations and modifications made to assist the student in participating in regular education. The Supplementary Aids and Services editor displays on the Supplementary Aids and Services area on the printed IEP.

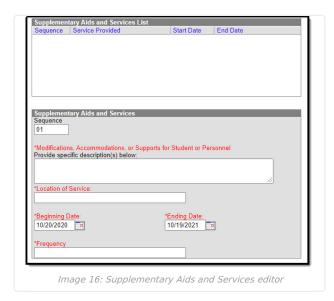

| Field Name                                                                   | Description                                                                                                    | Database                                                          |
|------------------------------------------------------------------------------|----------------------------------------------------------------------------------------------------|-------------------------------------------------------------------|
| Sequence                                                                     | The sort order in which the<br>Supplemental Aids display both in the<br>UI and on the print format.                      | N/A                                                               |
| Modifications, Accommodations, or Supports for Student or Personnel Required | A text field used to describe the modifications, accommodations, or supports being provided to the student or personnel. | PlanServiceProvided.serviceID,<br>PlanServiceProvided.serviceName |

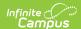

| Field Name                          | Description                                                                                                    | Database                                     |
|-------------------------------------|----------------------------------------------------------------------------------------------------|----------------------------------------------|
| Location of<br>Services<br>Required | A text filed used to describe the location where the services will be provided.                                                                      | PlanServiceProvided.locationSPED             |
| Beginning Date<br>Required          | The start date of the services. This field auto-populates from the initial IEP date field Education Plan editor, but it can be modified as needed.   | PlanServiceProvided.startDate                |
| Ending Date<br>Required             | The end date of the services. This field auto-populates from the IEP termination date field Education Plan editor, but it can be modified as needed. | PlanServiceProvided.endDate                  |
| Frequency<br>Required               | A text filed used to describe the frequency of the service.                                                                                          | PlanServiceProvided.serviceDeliveryStatement |

### **Related Services**

The Related Services editor lists developmental, corrective or other supportive services required to assist the student with a disability. The Related Services editor displays on the Related Services area of the printed IEP.

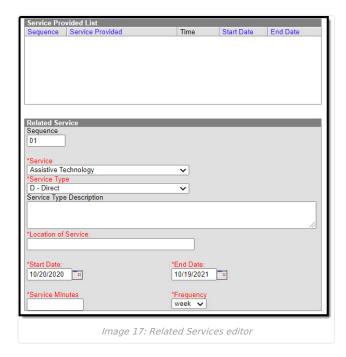

#### ▶ Click here to expand...

Service options are based on a hard-coded list but additional options can be added in the Services tool.

| Field Name          | Description                                                                             | Database                                                          |
|---------------------|-----------------------------------------------------------------------------------------|-------------------------------------------------------------------|
| Sequence            | The sort order in which the Services display both in the UI and on the print format.    | N/A                                                               |
| Service<br>Required | A dropdown used to select the related special ed service being provided to the student. | PlanServiceProvided.serviceID,<br>PlanServiceProvided.serviceName |

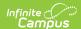

| Field Name                         | Description                                                                                                    | Database                              |
|------------------------------------|----------------------------------------------------------------------------------------------------|---------------------------------------|
| Service<br>Type<br>Required        | A dropdown used to select the type of service being provided to the student.                                                                        | PlanServiceProvided.model             |
| Service<br>Type<br>Description     | A text field used to provide additional details concerning the service type selected.                                                               | PlanServiceProvided.comments          |
| Location of<br>Service<br>Required | A text field used to describe the location where the student will receive services.                                                                 | PlanServiceProvided.locationSPED      |
| <b>Start Date</b> <i>Required</i>  | The start date of the service. This field auto-populates from the initial IEP date field Education Plan editor, but it can be modified as needed.   | PlanServiceProvided.startDate         |
| End Date<br>Required               | The end date of the service. This field auto-populates from the IEP termination date field Education Plan editor, but it can be modified as needed. | PlanServiceProvided.endDate           |
| Service<br>Minutes<br>Required     | The number of service minutes that correspond with the frequency of the services that will be provided.                                             | PlanServiceProvided.serviceDirect     |
| Frequency<br>Required              | The frequency of service to be provided for the student.                                                                                            | PlanServiceProvided.serviceFreqPeriod |

# **Statewide and/or District-wide Assessments**

The Statewide and/or District-wide Assessments editor records student participation in assessments and whether accommodations are provided. The Statewide and/or District-wide Assessments editor displays on the Participation in Statewide and/or District-Wide Assessments section of the printed IEP.

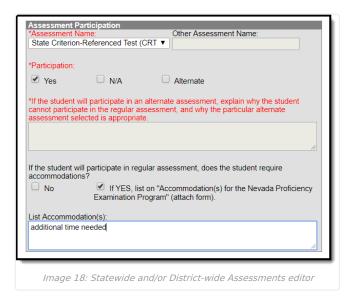

| Field Name                  | Description                                           | Database                          |
|-----------------------------|-------------------------------------------------------|-----------------------------------|
| Assessment Name<br>Required | A dropdown used to select the name of the assessment. | SEPTestAccommodationList.testName |

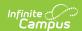

| Field Name                                                                                                    | Description                                                                                                    | Database                                |
|----------------------------------------------------------------------------------------------------|----------------------------------------------------------------------------------------------------|-----------------------------------------|
| Other Assessment Name                                                                                                    | The name of the assessment. This option is only available when "Other" is selected in the Assessment Name dropdown.                                                                            | SEPTestAccommodationList.otherTestName  |
| Participation Required                                                                                                    | Indicates how the student will participate in the assessment.                                                                                                    | SEPTestAccommodationList.alternate      |
| If the student will participate in an alternate assessment, explain why the student cannot participate in the regular assessment, and why the particular alternate assessment selected is appropriate.  Required if "Alternate" is selected | If the Participation is marked as Alternate, this field is used to describe why the student cannot participate in the regular assessment and why the alternate is appropriate for the student. | SEPTestAccommodationList.appropriate    |
| If the student will participate in regular assessment, does the student require accommodations?                                                                                                    | If the Participation is marked<br>as Yes, this field indicates if<br>the student requires test<br>accommodations.                                                                              | SEPTestAccommodationList.appropriate    |
| Required if Yes is selected for the question, "If the student will participate in regular assessment, does the student require accommodations?"                                                                                             | If the student does require test accommodations, this field is used to describe the accommodation(s) the student needs.                                                                        | SEPTestAccommodationList.accommodations |

# **CRT Alternate Assessment**

The CRT Alternate Assessment editor is only available and only needs to be filled out when Alternate is selected as the Participation option on the Assessment editor (previous editor). The CRT Alternate Assessment editor displays on the State Criterion-Referenced (CRT) Alternate Assessment section of the printed IEP.

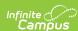

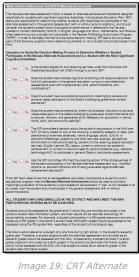

Assessment editor

| Question                                                                                                    | Database                          |
|----------------------------------------------------------------------------------------------------|-----------------------------------|
| Is the student eligible for and receiving services under the Individuals with Disabilities Education Act (IDEA) through a current IEP?                                                                                                    | SEPTestAccommodationsZZ. tinyInt2 |
| Does the student demonstrate cognitive functioning and adaptive behavior that limit full participation in the general education curriculum and statewide assessments even with supplementary aids, accommodations, and modifications?                                                                                                    | SEPTestAccommodationsZZ. tinyInt3 |
| Does the student require substantial supports to meaningfully access and achieve measurable gains on the State's challenging grade-level content standards?                                                                                                    | SEPTestAccommodationsZZ. tinyInt4 |
| Does the student require extensive, direct individualized instruction to achieve measurable gains on the state's challenging grade-level content standards and to acquire, maintain, and generalize skills necessary for application in school, home, work, and community settings?                                                                                                    | SEPTestAccommodationsZZ. tinyInt5 |
| The IEP committee's decision about the student's participation in the NAA was NOT primarily based on any of the following: a disability category or label, poor attendance or extended absences, native language, social, cultural, or economic differences, academic and other services received, educational environment or instructional setting, percent of time receiving special education services, English Learner (EL) status, current or previous low academic achievement, or current or previous need for accommodations (e.g., assistive technology/AAC) to participate in general State or districtwide assessments. | SEPTestAccommodationsZZ. tinyInt6 |
| Has the IEP committee informed the parent/guardian of the consequences of the student participating in the Nevada Alternate Assessment (e.g., modified diploma vs. standard diploma) and of being evaluated against alternate achievement standards?                                                                                                    | N/A                               |

# **Extended School Year Services**

The Extended School Year Services editor indicates if the student requires services beyond the standard school time, such as beyond school hours or during breaks. The Extended School Year Services editor displays on the Extended School Year Services section of the printed IEP.

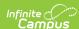

| Extended School Year Services *Does the student require extended school year services?  If YES, IEP goals and benchmarks/short-term objectives and/or related services to be implemented in ESY must be identified.  If need for ESY is to be determined at a later date, indicate date by which IEP decision will be made: |  |  |
|----------------------------------------------------------------------------------------------------|--|--|
| Image 20: Extended School Year Services editor                                                                                                    |  |  |

| Field Name                                                                                             | Description                                                                                                    | Database                     |
|----------------------------------------------------------------------------------------------------|----------------------------------------------------------------------------------------------------|------------------------------|
| Does the student require extended school year services? Required                                       | Indicates if the student needs extended school year services.                                                       | SEPExtendedYear.extendedYear |
| If need for ESY is to be determined at a later date, indicate date by which IEP decision will be made: | The date the decision to determine the student's need for extended school year services will be made in the future. | SEPExtendedYear.date         |

# **Placement**

The Placement editor describes the placement setting chosen for the student and justification of that placement. The Placement editor displays on the Placement section of the printed IEP.

A maximum of three placement records can be saved.

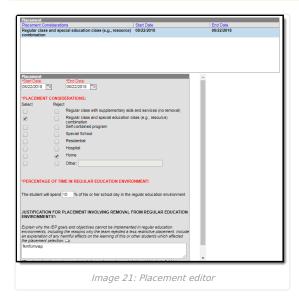

| Field Name | Description | Database |
|------------|-------------|----------|
|            |             |          |

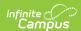

| Field Name                                                                                                    | Description                                                                                                    | Database                                                                                                    |
|----------------------------------------------------------------------------------------------------|----------------------------------------------------------------------------------------------------|----------------------------------------------------------------------------------------------------|
| Start Date<br>Required                                                                                                    | The beginning date of the placement. Placement dates cannot overlap and must be within the plan dates.                                                                                                    | SEPGenericForm.smallDate1                                                                                                    |
| End Date<br>Required                                                                                                    | The last date of the placement. Placement dates cannot overlap and must be within the plan dates.                                                                                                    | SEPGenericForm.smallDate2                                                                                                    |
| Placement Considerations Required                                                                                                    | Indicates the placement considerations made by the IEP team for the student. Options include:  Regular class with supplementary aids and services (no removal)  Regular class and special education class (e.g., resource) combination  Self-contained program  Special School  Residential  Hospital  Home | SEPGenericForm.tinyint1, SEPGenericForm.tinyint2, SEPGenericForm.tinyint3, SEPGenericForm.tinyint4, SEPGenericForm.tinyint5, SEPGenericForm.tinyint6, SEPGenericForm.tinyint7, SEPGenericForm.tinyint8 |
| Percentage of Time in<br>Regular Education<br>Environment<br>Required                                                                        | The average percent of time the student spends in a regular education environment.                                                                                                    | SEPGenericForm.vcMax2                                                                                                    |
| Justification for Placement<br>Involving Removal from<br>Regular Education<br>Environments<br>Required if the Percentage is<br>less than 100 | A text field used to describe the justification for the student's placement and removal from a regular educational environment.                                                                                                    | SEPGenericForm.vcMax3                                                                                                    |

# **IEP Implementation**

The IEP Implementation editor records parent acceptance of the special education participation plan. The IEP Implementation editor displays on the IEP Implementation section of the printed IEP.

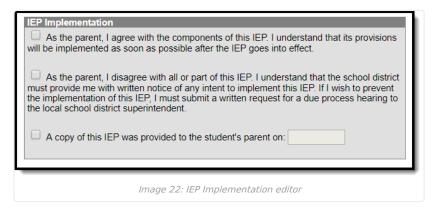

# **Enrollment Status**

The Enrollment Status editor stores basic information about the student's participation in special education, including disability, status, and setting. The Enrollment Status editor displays on the Eligibility Category section of the printed IEP.

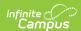

This editor must be saved before locking the plan.

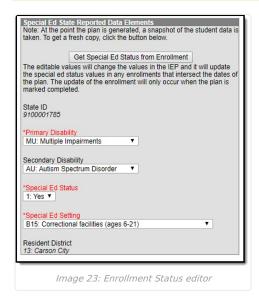

#### ▶ Click here to expand...

| Field<br>Name                     | Description                                                                                                    | Database                                                            |
|-----------------------------------|----------------------------------------------------------------------------------------------------|---------------------------------------------------------------------|
| State ID                          | The student's state ID. This field is pulled from the Enrollment tab and cannot be modified.                                                                                                    | PlanState.stateID                                                   |
| Primary<br>Disability<br>Required | The student's primary disability.                                                                                                    | PlanState.disability1,<br>PlanState.disability1Name                 |
| Secondary<br>Disability           | The student's secondary disability.                                                                                                    | PlanState.disability2,<br>PlanState.disability2Name                 |
| Special Ed<br>Status<br>Required  | The student's special ed status.  Options display in this dropdown based on the age and enrollment of the student:  • If the student is between the ages of 3-5 by October 1  AND enrolled with a grade of PK, only the 'E' codes display in the drop down.  • If the student is between the ages of 5-21 by October 1 AND enrolled with a grade of K or greater, only the 'B' codes display in the drop down.  • If the student does not fit into either of those two categories, all codes display. | PlanState.specialEdStatus, PlanState.specialEdStatusString          |
| Special Ed<br>Setting<br>Required | The student's special ed educational environment.                                                                                                    | PlanState.specialEdSetting,<br>PlanState.specialEdSettingSgtring    |
| Resident<br>District              | The student's district of residence. This field is pulled from the Enrollment tab and cannot be modified.                                                                                                    | PlanState.residentDistrictNumber,<br>PlanState.residentDistrictName |

### **Medicaid Consent**

The Medicaid Consent editor is used to document the parent/guardian's consent for the district to disclose the student's information in regards to seeking Medicaid funding. The Medicaid Consent editor prints in the Consent for Release of Information and Medicaid Reimbursement section of the printed plan.

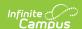

This page is not considered part of the IEP and will not include a page number upon printing.

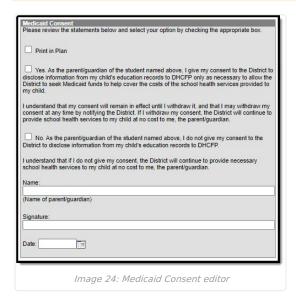

#### ▶ Click here to expand...

| Field<br>Name    | Description                                                                | Ad hoc                                                                                    |
|------------------|----------------------------------------------------------------------------|-------------------------------------------------------------------------------------------|
| Print in<br>Plan | This checkbox will print this editor in the plan. The default is unmarked. | N/A                                                                                       |
| Yes/No           | The Yes/No checkboxes are used to indicate the parent/guardian's consent.  | Learner Planning > Learning Plans<br>> Nevada Medicaid Consent ><br>parentGuardianConsent |
| Name             | The name of the parent/guardian.                                           | Learner Planning > Learning Plans<br>> Nevada Medicaid Consent ><br>name                  |
| Signature        | The signature of the parent/guardian.                                      | N/A                                                                                       |
| Date             | The date the parent/guardian consented.                                    | Learner Planning > Learning Plans<br>> Nevada Medicaid Consent ><br>date                  |

#### **Print the IEP**

Click the **Print** button on the Documents tab to generate a PDF of the student's education plan.

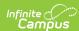

| STATE OF NEVADA INDIVIDUALIZED EDUGATIONAL PROGRAM (IEP) INFORMATION |                                                  |                                                                                                    |
|----------------------------------------------------------------------|--------------------------------------------------|----------------------------------------------------------------------------------------------------|
| STUDENTPARENT INFORMATION   Student                                  | ELICIBILITY CATEGORY    Aution Spectrum Disorder | MERTING INFORMATION DATE OF METING DATE OF METING DATE OF LAST HEP MERTING   Interion IEST   Interion IEST   Interior IEST   Interior IEST   I |

Image 25: Nevada IEP Print example